# Средства синхронизации потоков на примере Windows NT (лекция №8)

## 1. Критическая секция

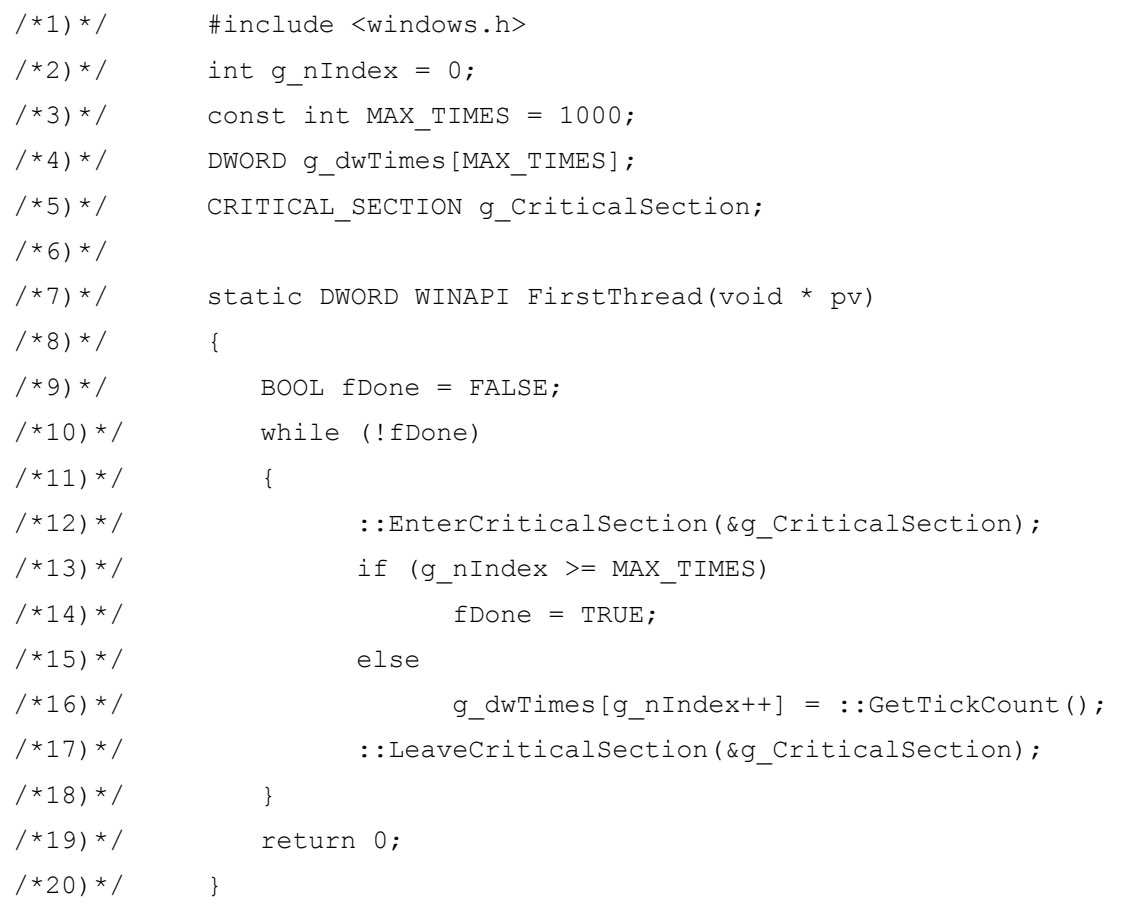

page: 2/5

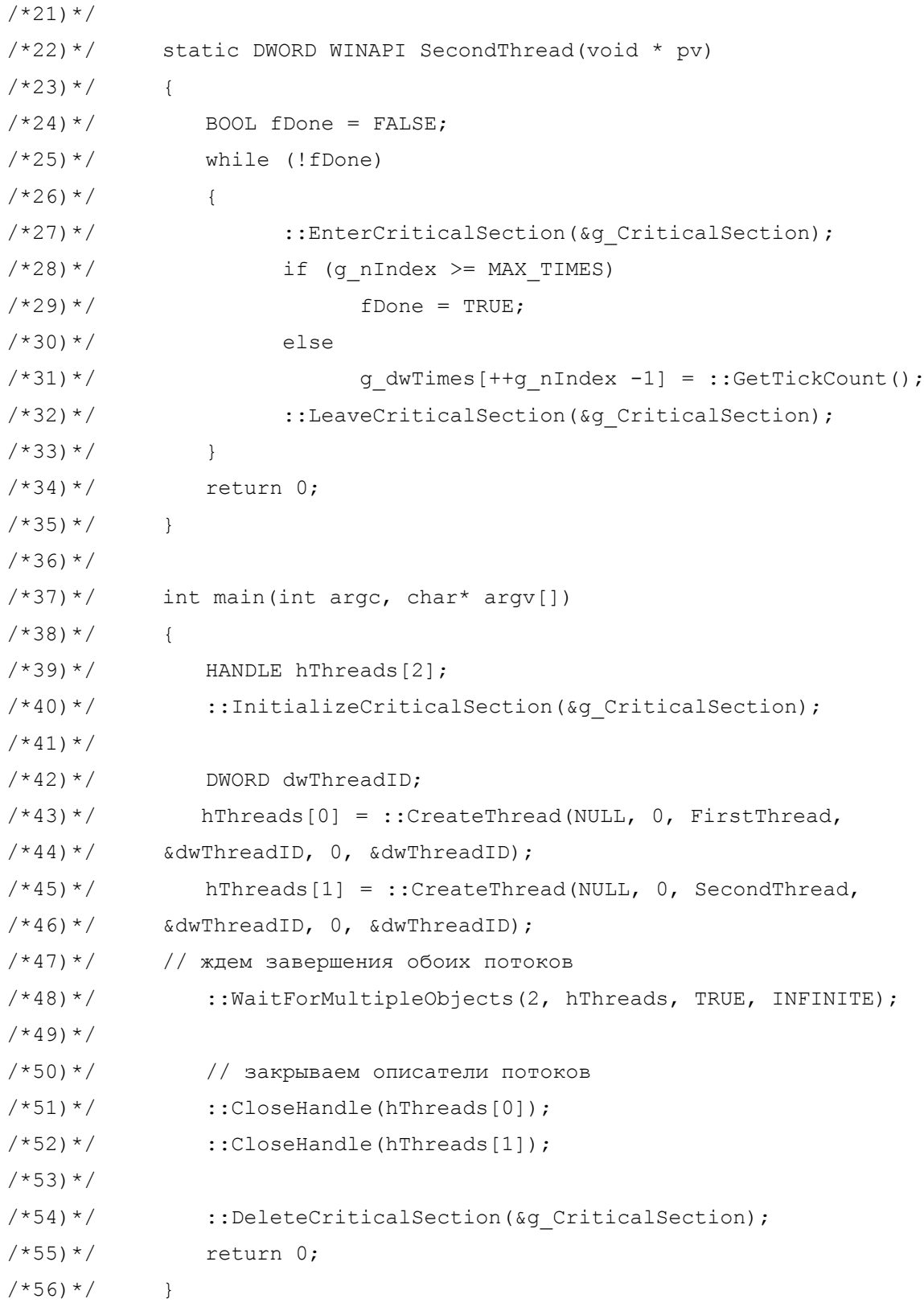

© д. т. н. Мартинов Г. М.

### 2. Мютексы

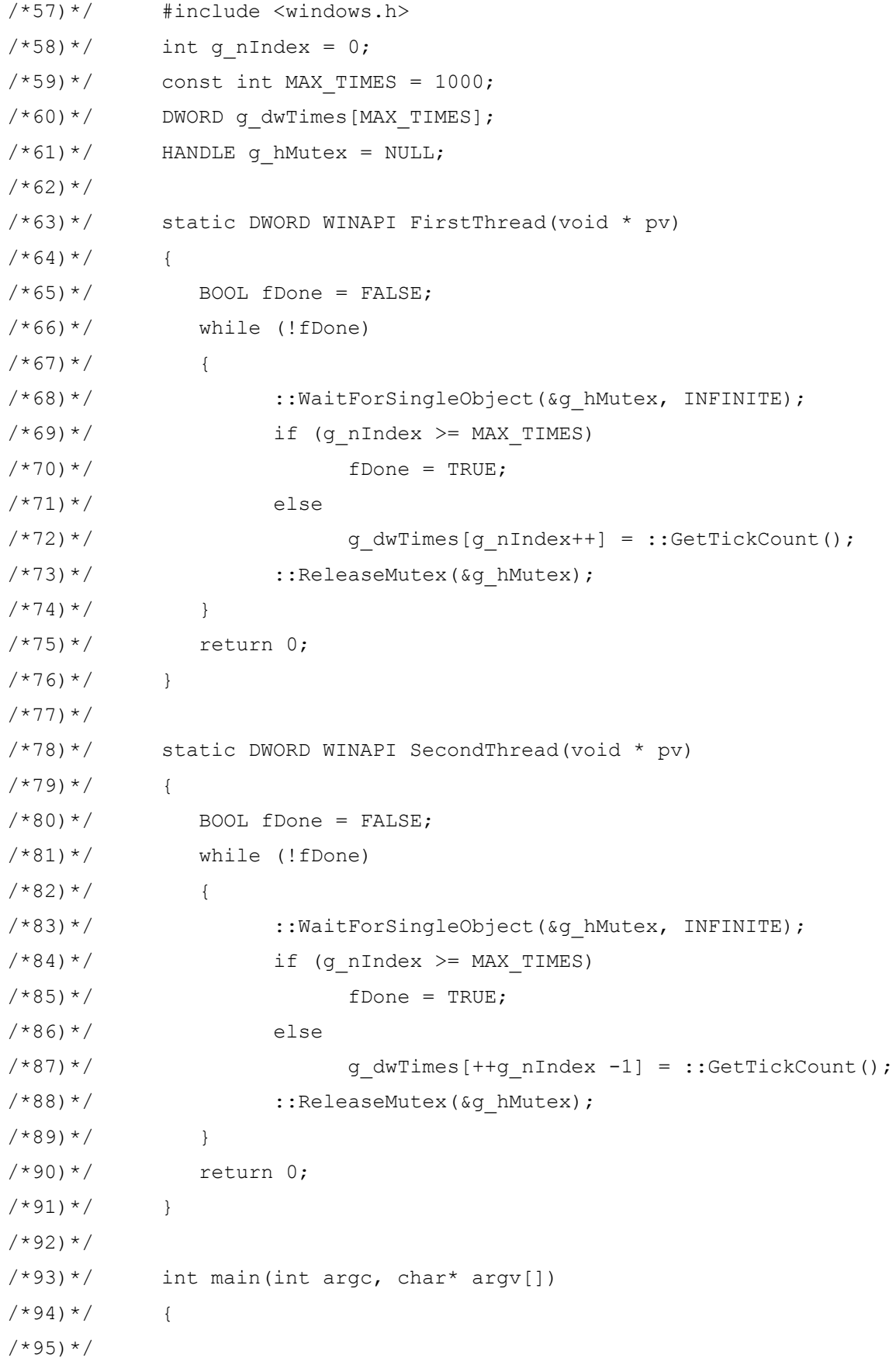

```
7*96*HANDLE hThreads[2];
/*97)*/g_hMutex = :: CreateMutex (NULL, FALSE, NULL) ;
/*98)*//*99)*//*100)*/hThreads[0] = :: CreateThread(NULL, 0, FirstThread, NULL, 0,
/*101) */&dwThreadID);
                hThreads [1] = :: CreateThread (NULL, 0, SecondThread, NULL,
/*102) *//*103)*/0, &dwThreadID);
/*104) *//*105)*/:: WaitForMultipleObjects(2, hThreads, TRUE, INFINITE);
/*106)*//*107)*/::CloseHandle(hThreads[0]);
/*108)*/:: CloseHandle (hThreads [1]) ;
/*109) *// * 110) * /:: CloseHandle (&q hMutex);
/*111) */
                return 0;
             \left\{ \right\}
```
### 3. Мютекс создан после создания потоков

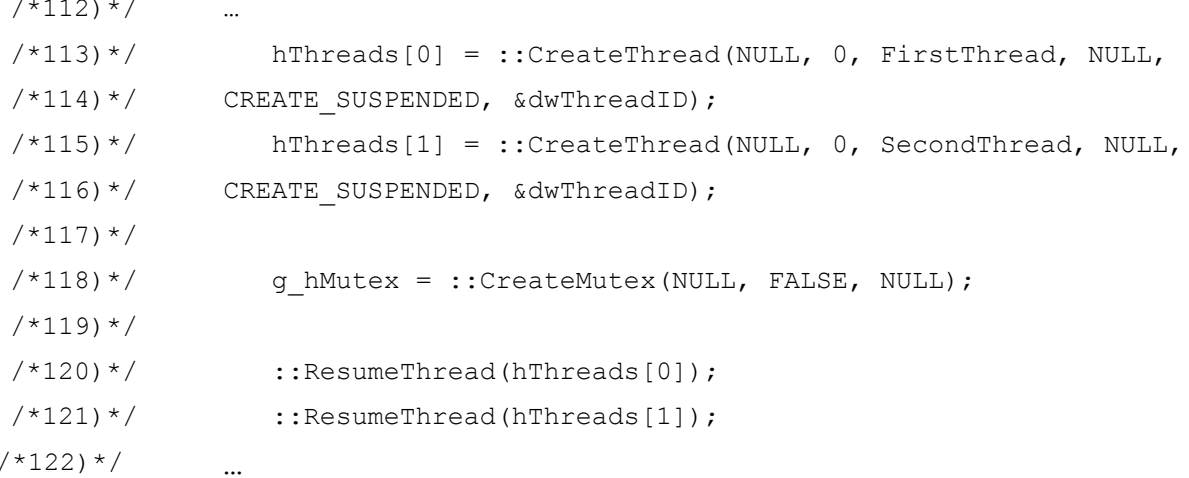

4. VOID Sleep ( DWORD dwMilliseconds);

#### 5. Семафоры

BOOL ReleaseSemaphore ( HANDLE hSemaphore, // handle to the semaphore object LONG *lReleaseCount*, // amount to add to current count

```
LPLONG lpPreviousCount // address of previous count 
); 
HANDLE CreateSemaphore( 
  LPSECURITY_ATTRIBUTES lpSemaphoreAttributes, // SD 
 LONG lInitialCount,<br>
LONG lMaximumCount,<br>
// maximum count
 LONG IMaximumCount, <br>
LPCTSTR lpName // object name
  LPCTSTR lpName
);
```

```
HANDLE OpenSemaphore(
```

```
 DWORD dwDesiredAccess, // access 
   BOOL bInheritHandle, // inheritance option<br>LPCTSTR lpName // object name
                                        LPCTSTR lpName // object name 
);
```

```
BOOL ReleaseSemaphore(
```
**HANDLE** *[hSemaphore](http://www.buginword.com)*, // handle to semaphore<br>**LONG** *lReleaseCount*, // count increment amo  **LPLONG** *[lpPreviousCount](http://www.buginword.com)* // previous count **);**

- 
- // count increment amount<br>// previous count
- 

**©** 

**д. т. н.** 

**М а р**

**тино в**